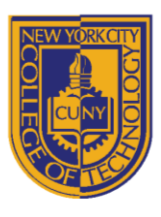

DEPARTMENT OF ARCHITECTURAL TECHNOLOGY

# **WK8/DAY .14**

**ARCH 2330 BUILDING TECH III AGENDA: Structure – Concrete: Columns & Beams**

**Today's Class:** *Revit: Creation of lower building structure using concrete columns & beams. Layout of structural drawings*

*Guided class tutorial on* concrete structural elements *followed by each student working on the development of structure through their entire building. Setup of structural drawings on titleblocks.*

## **Agenda & Attendance (Class Time 3 hours)**

#### **Activity 1**

- o Introduction to Columns, Beams and Trusses
	- Student Q & A
		- What role do columns beams and trusses serve?
			- Structural support
			- Transferring loads
	- How are they framed?
		- Developing details
		- Understand how each element of a detail serves a purpose
		- First identify something the detail needs to do (connect a steel column to concrete), then respond to this need accordingly
	- Searching for detail references on the internet : (various searches for details)
		- *Concrete column detail drawings*
		- *Concrete column and beam connections*
	- Evaluate a detail to understand if it works well or not be skeptical and critical

### **Activity 2 (Revit)**

- o Concrete Structure (Foundation to first floor)
	- Create concrete slab on grade for basement
	- Create concrete beams to support first floor concrete slab
	- Create first floor concrete slab

### **Activity 3 (Revit)**

Begin layout of concrete and steel details

### **Wrap-Up and Deadlines**

- **Complete concrete structure before next class**
- **Begin layout and development of concrete and steel details**
- **Work on wall section**

8 Voorhees Hall • 186 Jay Street, Brooklyn, NY 11201-1909 • 718 260 5262 Fax 718 254 8547 • www.citytech.cuny.edu

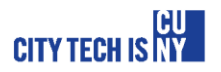